# <span id="page-0-0"></span>ANF Mathrice 2016

Correspondants Mathrice

Laurent Azema

GDS Mathrice

12 Octobre 2016

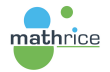

イロメ イ何 ト イヨ ト イヨメ

ミー  $299$  Mathrice réseau des ASR des labos de maths en France

- $\blacktriangleright$  utiliser la force d'un réseau maillant le territoire
- $\triangleright$  donner de la valeur en centralisant des informations
- $\triangleright$  prendre l'information à la source

Trois applications envisagées :

[Correspondants annuaire](#page-2-0)

[Correspondants PLM](#page-9-0)

[Projet de correspondants agenda](#page-25-0)

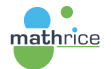

重き

**E** K 重

#### <span id="page-2-0"></span>Progression

#### [Correspondants annuaire](#page-2-0)

#### [Correspondants PLM](#page-9-0)

[Projet de correspondants agenda](#page-25-0)

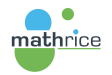

メロメ メ御 メメ きょうくきょう

 $\equiv$ 

## <span id="page-3-0"></span>Annuaire de la communauté mathématique française

Contexte :

- $\triangleright$  communauté de recherche constituée des laboratoires et des sociétés savantes (SMF, SMAI, SFdS)
- $\triangleright$  chaque thématique distribuée sur le territoire
- $\triangleright$  rôle de coordination de l'INSMI

Objectif :

- $\triangleright$  trouver facilement des contacts parmi les chercheurs
- $\triangleright$  idem pour les personnels administratifs, techniques; les bibliothèques
- $\triangleright$  référentiel du portail sur l'appartenance d'une personne à un labo Source de l'information :
	- $\triangleright$  dans les unités (UMR, UMI, EA, UMS, FR)

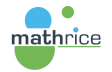

#### <span id="page-4-0"></span>Réseau de correspondants annuaire

Activer un réseau :

- $\triangleright$  soutien de l'INSMI auprès des DU pour participer
- $\triangleright$  chaque DU désigne 1 correspondant annuaire
- $\blacktriangleright$  équipe "annuaire" de Mathrice gère ce réseau et le service

Rôle du correspondant annuaire :

- $\blacktriangleright$  responsable des informations collectées
- $\blacktriangleright$  choix du périmètre des personnes concernées
	- $\triangleright$  chercheurs membres : PR/MCF, DR/CR, post-doctorant
	- $\blacktriangleright$  doctorants voire stagiaires
	- $\triangleright$  chercheurs invités (de passage  $+/-$  longue durée)
	- $\blacktriangleright$  personnels techniques et administratifs
	- $\triangleright$  personnels de la bibliothèque de maths
- $\triangleright$  actualisation régulière des informations

point d'accès local pour signaler des erreurs

∢ ロ ▶ ( 何 ) ( ミ ) ( ミ )

#### <span id="page-5-0"></span>Collecte des données annuaire

Un fichier LDIF par unité

- $\triangleright$  génération facile à partir du LDAP du labo
- ▶ contrôle syntaxique et sémantique de chaque fichier collecté
- ignalement des anomalies à l'équipe annuaire qui contacte le correspondant concerné
- $\triangleright$  intégration dans le LDAP de la communauté
- La sémantique des attributs est fixée par l'équipe annuaire

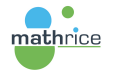

#### <span id="page-6-0"></span>Sémantique des attributs annuaire

dn: cn=Prénom Nom, dc=math, dc=cnrs, dc=fr objectclass: top objectclass: person objectclass: organizationalPerson objectclass: inetOrgPerson title: Mme ou M. cn: Prénom Nom sn: Nom givenName: Prénom mail: login@domaine mailAlternateAddress: login@domaine alternative labeledURI: URL page Web personnelle telephoneNumber:  $+33 \times x \times x \times x$ facsimileTelephoneNumber:  $+33 \times x \times x \times x$ l: ville où se trouve le laboratoire ou la personne postalAddress: son adresse postale postalCode: son code postal o: désignation du laboratoire ∢ ロ ⊁ ( 何 ) ( ミ ) ( ミ ) ( ニ )

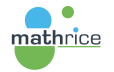

### <span id="page-7-0"></span>Adresses mail et portail des Maths

Une remarque sur la présence de plusieurs adresses mail :

- $\triangleright$  authentification au portail via la fédération d'identité
- $\triangleright$  retourne une adresse mail, celle dans son établissement
- ► associer la connexion à une personne de la communauté ⇒ trouver correspondance dans l'annuaire à cette adresse
- ▶ ajout d'autant mailAlternateAddress que nécessaire à chaque fiche
- $\triangleright$  seul l'attribut mail est affiché lors des consultations

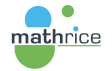

- イター・ステート イラー

#### <span id="page-8-0"></span>Utilisation du portail

Le profil personnel permet de modifier 2 attributs de sa fiche :

 $\blacktriangleright$  la civilité (title)

 $\triangleright$  classification MSC2010 : répertoire des thématiques de recherche

Les modifications de l'utilisateur priment sur la collecte.

La qualité de l'annuaire de la communauté impacte directement :

- ▶ sur les autorisations dans le portail (accès documentaires par exemple)
- ▶ sur la création de son compte PLM (sans intervention d'un correspondant PLM)

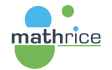

∢ ロ ▶ ( 何 ) ( ミ ) ( ミ )

#### <span id="page-9-0"></span>Progression

[Correspondants annuaire](#page-2-0)

#### [Correspondants PLM](#page-9-0)

[Projet de correspondants agenda](#page-25-0)

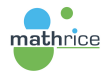

メロメ メ御 メメ きょうくきょう

重

## <span id="page-10-0"></span>Plateforme en Ligne Mathrice

 $PLM \Leftrightarrow$  services numériques du portail des maths

Enjeu :

- $\triangleright$  offrir des services au niveau national
- $\triangleright$  faciliter le travail lors de déplacements
- $\triangleright$  s'adapter au travail en réseaux des chercheurs
- $\triangleright$  apporter un support au plus près dans les laboratoires

Activer un réseau de correspondants PLM locaux :

- $\triangleright$  incitation des DU à participer par l'INSMI
- $\triangleright$  chaque DU désigne ses correspondants PLM
- $\triangleright$  membres de Mathrice fortement sollicités
- ► en absence d'ASR, un chercheur prend ce rôle

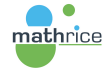

### <span id="page-11-0"></span>Rôle du correspondant PLM

Promouvoir les services de la PLM aux chercheurs de son unité

- $\triangleright$  intervention lors des journées d'accueil au laboratoire
- <sup>I</sup> diffusion d'affiches et de tracts du portail

Aider les utilisateurs à configurer les services de la PLM

- $\triangleright$  configurer le service SMTPs authentifié
- $\triangleright$  installer le client openVPN

Assurer le support de premier niveau

- $\triangleright$  comprendre le problème rencontré par l'utilisateur
- $\triangleright$  relayer à la PLM-team : tickets support@math.cnrs.fr

Proposer de nouveaux services Gérer les comptes PLM de l'unité

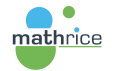

 $\mathcal{A}$  and  $\mathcal{A}$  . In the set of  $\mathbb{R}^n$  is

## <span id="page-12-0"></span>Gestion des comptes dans l'annuaire PLM

Différent de l'annuaire de la communauté des maths

Regroupe les informations individuelles des utilisateurs de la PLM : comptes, groupes d'autorisation...

A l'origine, une "Organizational Unit" pour chaque unité. Chaque correspondant avait des droits sur son OU. Actuellement, tous les comptes sont mis à plat dans l'OU users. Le terme de branche est resté.

Attributs pour caractériser un compte PLM :

- ▶ plmPrimaryAffectation : branche d'appartenance du compte
- ▶ plmSecondaryAffectation : les appartenances secondaires si besoin

∢ロト (何) (ヨ) (ヨ)

 $\Omega$ 

 $\triangleright$  shadowExpire : compte PLM à l'état inactif

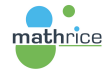

## <span id="page-13-0"></span>Compte PLM extérieur

Donner accès à des personnes non membres du périmètre Mathrice

- $\triangleright$  ouverture à d'autres disciplines, à d'autres pays
- $\triangleright \Rightarrow$  faciliter les collaborations scientifiques

Tout compte PLM, rattaché à une branche, peut inviter qui il souhaite. <https://portail.math.cnrs.fr/service/Guest>

- $\triangleright$  activation par l'invité selon lien reçu par mail
- $\blacktriangleright$  le prévenir pour ne pas confondre avec un phishing
- $\triangleright$  plmPrimaryAffectation : branche spécifique des invités
- **D** autorisations limitées : pas de création de nouvelles ressources

Pas d'intervention du correspondant PLM

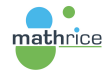

- 4何 ト 4 ヨ ト 4 ヨ ト

## <span id="page-14-0"></span>Compte PLM membre

Compte PLM membre ⇔ plmPrimaryAffectation dans une branche sous le contrôle des correspondants PLM de cette branche Accès évident pour :

- $\triangleright$  chercheurs membres : PR/MCF, DR/CR, post-doctorant, doctorant
- $\triangleright$  personnels techniques, administratifs ou de la bibliothèque de maths

Pour les personnes de passage au laboratoire :

- $\blacktriangleright$  chercheurs invités
- $\blacktriangleright$  stagiaires

adaptez la réponse au besoin :

- $\triangleright$  création de ressources utile  $\Rightarrow$  compte membre
- De prévenir l'utilisateur : départ du laboratoire ⇔ perte de ce droit

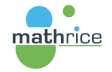

メロメ メ御 メメ きょくきょう

后

## <span id="page-15-0"></span>Création autonome de son compte PLM membre

Procédure accessible depuis le portail des maths :

- $\rightarrow$ utilisateur connecté avec son identité de son établissement
- $\triangleright$  convergence d'identité avec l'annuaire de la communauté des maths
- $\triangleright$  utilisateur relié à un laboratoire ayant une branche PLM
- $\triangleright$  page d'accueil/profil utilisateur propose la création du compte PLM
- $\triangleright$  sélection du login et de la branche (choix issu de la convergence)
- saisie d'un mot de passe robuste

Nouveau compte PLM affecté à la branche (plmPrimaryAffectation) sans aucune intervention d'un correspondant PLM

- $\triangleright$  faciliter l'accès aux services de la PLM par les membres des laboratoires
- **P** procédure tributaire de la correspondance d'adresse mail entre :
	- $\blacktriangleright$  service d'identité de l'établissement questionné

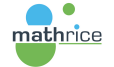

 $\triangleright$  annuaire de la communauté des maths issu des laboratoires

#### <span id="page-16-0"></span>Intervention manuelle sur comptes PLM

Interface du portail dédiée dans les services numériques : petite roue dentée dans la tuile "Compte UNIX et clés SSH" <https://portail.math.cnrs.fr/service/ManageAccounts>

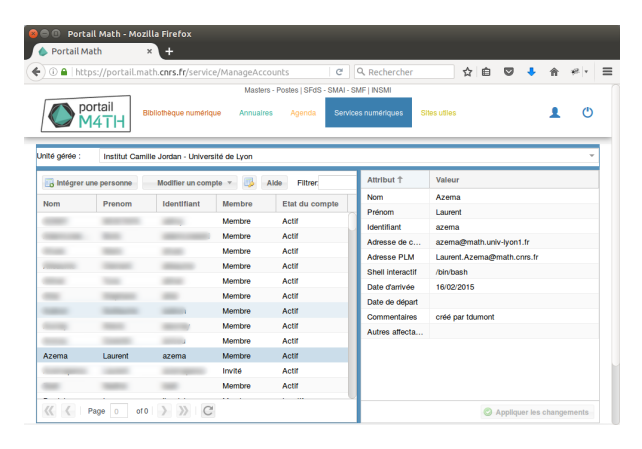

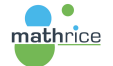

メロメ メ母メ メミメ メミメ Ε  $\Omega$ 

## <span id="page-17-0"></span>Création d'un compte PLM

Commencer par faire une invitation : possible ou compte PLM préexistant  $\Rightarrow$  plmPrimaryAffectation est "invites" ou une autre branche "Intégrer une personne"

⇒ ajoute votre branche comme plmSecondaryAffectation

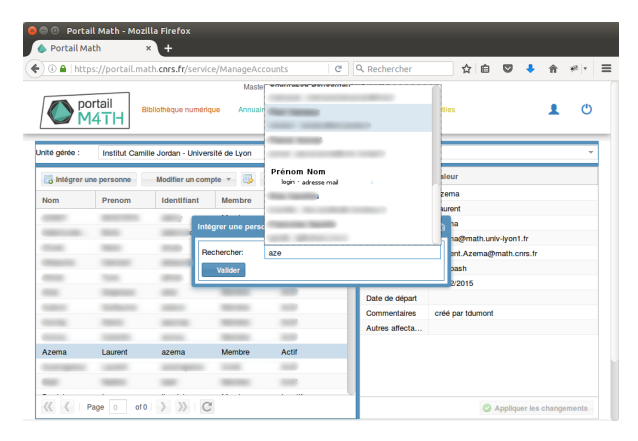

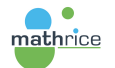

(□ ) ( n ) ( 三 )

**E** K Ε

## <span id="page-18-0"></span>Bascule membre/invité d'un compte PLM

Sélectionner le compte dans la liste puis "Modifier un compte / Statut" ⇒ initie le changement du plmPrimaryAffectation

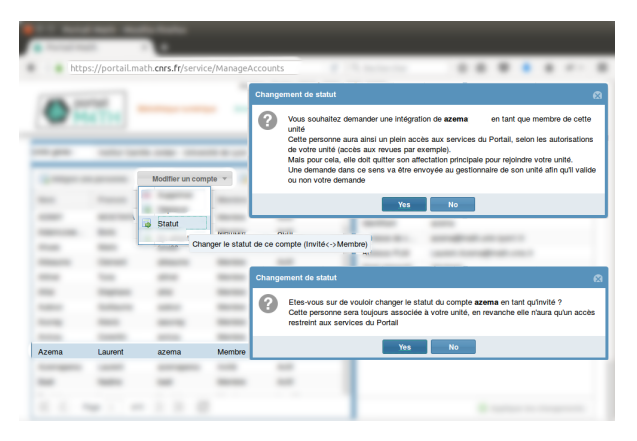

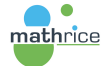

メロメ メ母メ メミメ メミメ

 $\Omega$ 

∍

## <span id="page-19-0"></span>Bascule membre/invité d'un compte PLM

Pour un compte invité :

- $\triangleright$  compte exterieur : plmPrimaryAffectation invités  $\Rightarrow$  branche du labo
- $\triangleright$  compte autre labo : changement plmPrimaryAffectation après validation par correspondants PLM du labo de départ (instructions envoyées par mail). Cela peut prendre du temps.

Pour un compte membre :

- $\triangleright$  plmPrimaryAffectation branche du labo  $\Rightarrow$  invités
- $\triangleright$  ajout branche du labo comme plmSecondaryAffectation

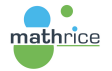

- 4何 ト 4 ヨ ト 4 ヨ ト

#### <span id="page-20-0"></span>Mutation vers un autre laboratoire

Au départ du labo d'un utilisateur, le correspondant PLM doit agir Si la personne va dans un autre laboratoire :

"Modifier un compte / déplacement"  $\Rightarrow$  initie le transfert Effectif après validation par un correspondant PLM du labo d'arrivée

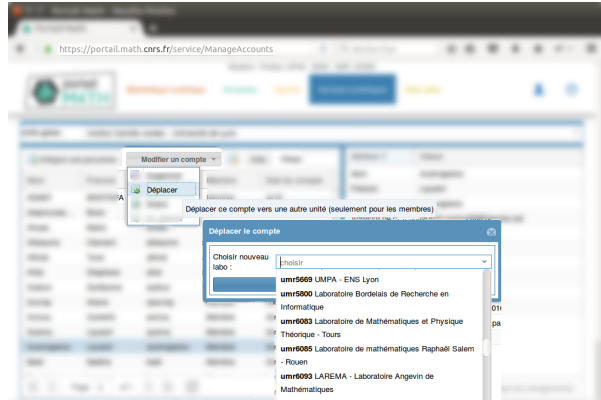

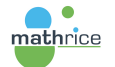

#### <span id="page-21-0"></span>Sortie du périmètre Mathrice

Si la personne ne va pas dans un laboratoire ayant une branche PLM : "Modifier un compte / Supprimer"  $\Rightarrow$  transforme en compte PLM extérieur

Pas de suppression de compte :

- $\triangleright$  pour laisser l'accès aux ressources déjà créées
- ▶ pour permettre de continuer le travail avec les membres de la PLM Tout utilisateur peut demander une suppression définitive à support@math.cnrs.fr

Reste à développer : répercussion sur les services numériques activés

 $\triangleright$  configuration de chaque service numérique par webservice

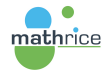

→ 何 ▶ → ヨ ▶ → ヨ ▶

#### <span id="page-22-0"></span>Etat actif/inactif

Envoi d'un mail de réactivation compte PLM tous les 6 mois Non réponse  $\Rightarrow$  désactivation du compte Réactivation en changeant mot de passe : par utilisateur via service numérique dédié ou par correspondant PLM via ce bouton :

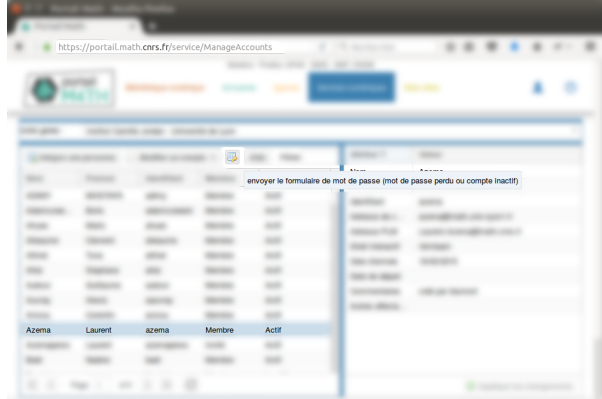

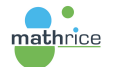

## <span id="page-23-0"></span>Changement attributs compte PLM membre

Possibilité de modifier les attributs Nom, Prénom, Adresse de contact, Date d'arrivée et de départ, Commentaire

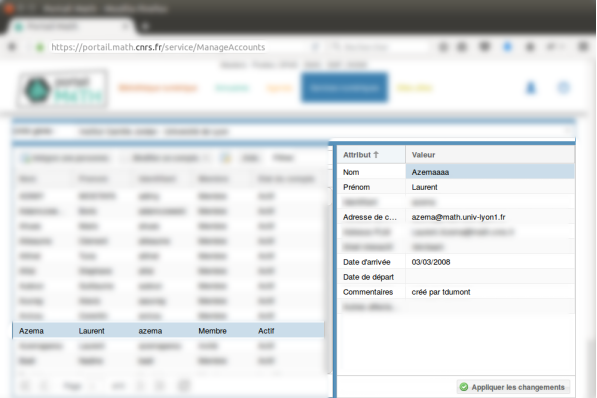

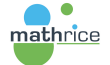

 $2990$ 

Ε

 $\langle \neg \Box \rangle$   $\rightarrow$   $\langle \Box \rangle$   $\rightarrow$   $\langle \Box \rangle$   $\rightarrow$ 

 $-17.5$ 

# <span id="page-24-0"></span>Changement adresse mail de contact

Répercussion sur les services des changements non opérationnelle

En particulier, l'adresse de contact sert d'identifiant pour :

- $\blacktriangleright$  plmbox
- $\blacktriangleright$  plmlatex
- $\blacktriangleright$  listes

Contactez impérativement support@math.cnrs.fr en indiquant

- $\triangleright$  compte PLM
- $\triangleright$  ancienne et nouvelle adresses mail
- $\triangleright$  services numériques indiqués par l'utilisateur

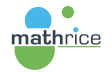

イロメ イ押メ イヨメ イヨメー

 $\equiv$   $\cap$   $\alpha$ 

#### <span id="page-25-0"></span>Progression

[Correspondants annuaire](#page-2-0)

[Correspondants PLM](#page-9-0)

[Projet de correspondants agenda](#page-25-0)

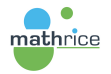

 $\left\{ \begin{array}{ccc} 1 & 0 & 0 \\ 0 & 1 & 0 \end{array} \right.$ 

E

#### <span id="page-26-0"></span>Agenda des maths

- **E** annonce des activités de la communauté : colloques, séminaires...
- $\triangleright$  projet à l'initiative des sociétés savantes
- $\triangleright$  collecte de calendriers dans les labo ou dans indico.math.cnrs.fr
- $\triangleright$  construction de calendriers personnalisés par sélection de séminaires

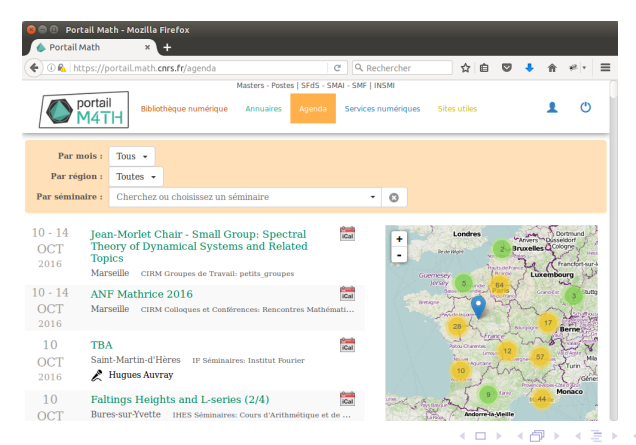

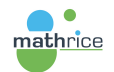

#### <span id="page-27-0"></span>Réseau de correspondants agenda

Désigner un correspondant agenda dans chaque labo permettra :

- $\blacktriangleright$  une collecte plus complète
- $\blacktriangleright$  des annonces plus fiables
- ► un contact local pour les organisateurs d'événement

Le GDS AuDiMath est intéressé pour constituer ce réseau avec les chargés de communication

Projet Mathrice porté par Simon Chevance (succède à Gérard Henry)

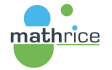

イロメ イ何 ト イヨ ト イヨメ